Numerics of Dynamical Systems

**Assignment 9**

Conny Schweigert

Barcelona 05.05.2015

## **1 Programme**

Since vebrep from package alg does not calculate the correct eigenvalues and eigenvectors I corrected them manually.

```
Listing 1: main_rtbp_flow9.f
```

```
c ∗∗∗∗∗∗∗∗∗∗∗∗∗∗∗∗∗∗∗∗∗∗∗∗∗∗∗∗∗∗∗∗∗∗∗∗∗∗∗∗∗∗∗∗∗∗∗∗∗∗∗∗∗∗∗∗∗∗∗∗∗∗∗∗∗
c
c MAIN RTBP FLOW9. f
c
c We integrate the harmonic oscillator field with Taylor
c from t=t i up to t=tmax
c idir= +1 (integration forward in time); =-1 (backward)
c np= number of intermediate points (apart from the initial one)
c that we want to write on the file orbit.d. If np=1c only the initial and final points are written
c
c in put : xi, ti, tmax, idir, np
c ∗∗∗∗∗∗∗∗∗∗∗∗∗∗∗∗∗∗∗∗∗∗∗∗∗∗∗∗∗∗∗∗∗∗∗∗∗∗∗∗∗∗∗∗∗∗∗∗∗∗∗∗∗∗∗∗∗∗∗∗∗∗∗∗∗
        implicit real *8 (a-h, o-z)parameter (n=4,m=4)dimension xi (n),x(n),O(m,m),A(n, n),RR(n),RI(n),VR(n, n),VI(m, n)dimension v(n), p(2), yf(n)common/param/xmu
        open(10, file=' or bit .d', status='unknown')
        write (*, *) 'sign'
        \text{read} (*, *) iregion
        \textbf{write} (*, *) 'idir?'
        \text{read} (*, *) idir
        \textbf{write} (*, *) 'ncrossing?'
        \text{read } (*, *) ncrossing
        t i = 0.d0tmax = 6.28np=30xmu=0.1call peq(xmu, x11, x12, x13, c11, c12, c13)write (*,*) 'xl3', xl3
         write (*,*) 'cl3', cl3
        C= c 13
```

```
x(1)=x13x(2)=0x(3)=0x(4)=0call JacobiMatrix (n, x, xmu, A)\textbf{write} (*, *) 'A'
             d\mathbf{o} i = 1, nwrite (*,*) (A(i,j), j=1,n)enddo
         call vapvep (A, n, RR, RI, VR, VI)c ******* Correction of eigenvalues
        RR(1) = 0RR(2) = 0RR(3) = -0.5016RR(4) = 0.5016c RR = SNGL(RR)c RI = SNGL(RI)c VR = SNGL(VR)c VI = SNGL(VI)if (idir . gt . 0) thend\mathbf{o} i = 1, n\mathbf{if}(\text{RR}(i), \text{gt.0}) then
             k=1end i f
            enddo
         e l s e
           d\mathbf{o} i=1,n
             \mathbf{if}(\mathbf{RR}(i).1t.0) then
             k=1end i f
            enddo
         end i f
c ****** Correction of eigenvectors
        VR(1,3) = -0.2894VR(2,3) = -0.8457VR(3,3) = 0.1452VR(4,3) = 0.4242VR(1,4) = -0.2894VR(2,4) = 0.8457VR(3,4) = -0.1452VR(4,4) = 0.4242
```

```
d\mathbf{o} i=1,n
          v(i) = VR(i, k)enddo
          p(1) = RR(k)c p(2) = RI(2)\textbf{write} (*, *) 'Eigenvalue', p(1)
c, '+i*', p(2)write (*,*) 'v', (v(i), i=1,n)s = 1.d-6if (iregion. lt.0) then
          s = -send i f
          x = x + s * v\textbf{write} (*, *) 'initial point', (x(i), i=1,n)\text{call } jacobi(x, C, xmu, n)t i =0\bf{do} j = 1, \text{ncrossing}t = 0.d0write (10,*) t, (x(i), i=1,n)call \text{jacobi}(x, C, xmu, n)\text{call point}(j, xmu, n, m, x, yf, tfinal, idir, ti)ti = ti + tfinalend do
         end
c ∗∗∗∗∗∗∗∗∗Computes J ac obi−Constant
        subroutine jacobi(x, C, xmu, n)implicit real*8 (a−h, o−z)
        dimension x(n)\text{r o} = \text{dsqrt}((\text{x}(1) - \text{xmu}) * (\text{x}(1) - \text{xmu}))rt = dsqrt((x(1) - xmu + 1.d0)*(x(1) - xmu + 1.d0))ome =0.5 d0 * (x(1) * x(1)) + (1. d0-xmu) / r o +xmu / r t +0.5 d0 *xmu * (1. d0 -xmu)
        Cnew = 2*omeC \text{diff} = \text{dabs} (C - \text{Cnew})if ( Cdiff.gt.1.d−3) then
        write (*,*) 'Jacobi<sub>→</sub>constant not conserved'
        end i f
        end
```

```
C∗∗∗∗∗∗∗∗∗∗∗∗∗∗∗∗∗∗∗∗∗∗∗∗∗∗∗∗∗∗∗∗∗∗∗∗∗∗∗∗∗∗∗∗∗∗∗∗∗∗∗∗∗∗∗∗∗∗∗∗∗∗∗∗∗∗∗∗∗∗∗∗∗∗∗∗∗∗
c Input:
c n dimension of the vectors yi and yf
c yi initial point
c idirorig: +1 integration forwards in time; -1 backwards
c yf final point
c tfinal final time
c
C∗∗∗∗∗∗∗∗∗∗∗∗∗∗∗∗∗∗∗∗∗∗∗∗∗∗∗∗∗∗∗∗∗∗∗∗∗∗∗∗∗∗∗∗∗∗∗∗∗∗∗∗∗∗∗∗∗∗∗∗∗∗∗∗∗∗∗∗∗∗∗∗∗∗∗∗∗∗
         SUBROUTINE PONC1(j, xmu, n, m, YI, YF, tfinal, idirorig, ti)IMPLICIT REAL∗8 (A−H,O−Z )
         DIMENSION YI(n), YF(n), DGG(n), F(n)i c o n t = 0
         i d i r = i d i r o r i g
c
c we assume initial time t = 0.
c
c t i = 0. D0C DETERMINATION OF THE FIRST PASSAGE OF THE ORBIT THROUGH y=0\overline{C}CALL SECCIO( YI ,GG,DGG)
         IF(DABS(GG) . LT. 1 . D−9)GG=0.d0
         GA=GG
         hab=.1e-16h re = .1 e - 16pabs = dlog 10 (hab)prel = dlog 10 (hre)
         \mathrm{i}\,step=1
c reasonable step:
         pas = 0.4 d0ht = 0.d0t=t ic |\text{tmax}| must be big enough
1 tmax=t+idir * pasCALL taylor_f77_eq_rtbp_var_(t, yi, idir, istep, pabs, prel,& tmax, ht, iordre, if l)
c computation of first integral to be done
\overline{C}CALL SECCIO( YI ,GG,DGG)
         IF(GG∗GA.LT. 0 . D0)go to 22
         write (10,*) t, (yi(ii), i = 1, n)
```
 $GA = GG$ **GO TO** 1  $\mathcal{C}$ C REFINEMENT OF THE INTERSECTION POINT  $YF(*)$  USING NEWTON'S METHOD C. . .TO GET A ZERO OF THE FUNCTION GG. (SEE SUBROUTINE SECCIO)  $\rm C$  $22$  c  $22$  c ontinue  $i$  c  $i$  c  $i$  c  $i$  c  $i$  c  $i$  c  $i$  c  $i$  c  $i$  c  $i$  c  $i$  c  $i$  c  $i$  c  $i$  c  $i$  c  $i$  c  $i$  c  $i$  c  $i$  c  $i$  c  $i$  c  $i$  c  $i$  c  $i$  c  $i$  c  $i$  c  $i$  c  $i$  c  $i$  c  $i$  c  $i$  c  $i$  c  $i$  c  $i$  c  $i$  c  $i$  c  $i$  c  $i = 1, 20$  if  $(i$  cont.gt.20) then  $\lnot$   $\lnot$ s to possible the stop e ndif  $\text{CALL}$   $\text{FIELD}(\text{mm}, T, \text{YI}, N, F)$  $L_{22222}L_{122}L_{21}P=0.50$  $\text{L}$  $3 - 1 - 1 - P = P + F(I) * DGG(I)$ H=−GG/P  $c \nch e c k \nightharpoonup p \nightharpoonup is \nightharpoonup o t \nightharpoonup (or \nightharpoonup v e r y \nightharpoonup c \nightharpoonup s e \nightharpoonup b \nightharpoonup b \nightharpoonup c \nightharpoonup b e \nightharpoonup d \nightharpoonup b$  $i = 1$  if  $( h . ge . 0 . d0 ) i di r = 1$  $i = -1$  if  $( h 1 t 0 d0 ) i \text{d} i = -1$  $\begin{minipage}{.4\linewidth} \hspace*{-0.2cm} \textbf{t} = \textbf{t} - \textbf{t} \textbf{max} \textbf{t} + \textbf{h} \end{minipage}$ c .............write  $(*,*)$  icont, ' refining: h and time ',h,tmax  $c$  $\text{CALL}_{\text{c}}$   $\text{CALL}_{\text{c}}$  t a y l or  $\text{f77}_{\text{c}}$  eq  $\text{rtbp\_var}(t, yi, idir, istep, pabs, prel,$  $\text{L}\text{-}\text{-}\text{-}\&\text{-}\text{t}\text{-}\text{max}, \text{ht}, \text{iordre}, \text{ifl}$ CALL SECCIO( YI ,GG,DGG)  $I = I = II$  (DABS(GG) .GT. 1 .D-13)GO TO 22  $\text{L}\text{L}\text{L}\text{L}\text{L}\text{L}\text{L}\text{L}\text{D}\text{O}\text{L}4\text{L}\text{I}=1\text{N}$ 4 YF( I )=YI ( I ) t f i n a l=t  $c$  check first integral : to be done  $\lvert \text{untr} \rangle$  write  $(*,*)$  't final point time ', t final  $c_{\text{unbounded}}$  call  $\text{checkperiod}(j, t \text{final})$  $\lnot$   $\lnot$  $\lnot$   $\lnot$  $c_{\text{ununc}}\text{call}$  matrix (yf, m, n) s e seus seurn  $t = t$   $t = t$   $t$  in al **conductive** cand

```
C∗∗∗∗∗∗∗∗∗∗∗∗∗∗∗∗∗∗∗∗∗∗∗∗∗∗∗∗∗∗∗∗∗∗∗∗∗∗∗∗∗∗∗∗∗∗∗∗∗∗∗∗∗∗∗∗∗∗∗∗∗∗∗∗∗∗∗∗∗∗∗∗∗∗∗∗∗∗
\mathcal{C} . The contraction of the contraction of the contraction of the contraction of the contraction of the contraction of \mathcal{C}C ... ... THE SURFACE g _ OF _ SECTION, IN _ THIS _ CASE
C. . . . . . . . . . . INPUT PARAMETERS:
C_C ... ... ... ... ... ... OUTPUT ..PARAMETERS:
C GG FUNCTION THAT EQUATED TO 0 GIVES THE SURFACE OF
C_{-}C DGG( ∗ ) GRADIENT OF FUNCTION GG
C ∗
C∗∗∗∗∗∗∗∗∗∗∗∗∗∗∗∗∗∗∗∗∗∗∗∗∗∗∗∗∗∗∗∗∗∗∗∗∗∗∗∗∗∗∗∗∗∗∗∗∗∗∗∗∗∗∗∗∗∗∗∗∗∗∗∗∗∗∗∗∗∗∗∗∗∗∗∗∗∗
SUBROUTINE SECCIO(Y,GG,DGG)
IMPLICIT REAL∗8 (A−H,O−Z )
L_{\text{SUSU}}\text{LDMENSION}\text{Y(2)}, \text{DGG}(2)G = Y(2)D_{0} = 1.2-1 - - - - DGG( I ) = 0. D0\text{GG}(2) = 1. d0CONDUCT CONTROL
END
\overline{C}C<sub>-FIELD</sub>.F
\overline{C}C∗∗∗∗∗∗∗∗∗∗∗∗∗∗∗∗∗∗∗∗∗∗∗∗∗∗∗∗∗∗∗∗∗∗∗∗∗∗∗∗∗∗∗∗∗∗∗∗∗∗∗∗∗∗∗∗∗∗∗∗∗∗∗∗∗∗∗∗∗∗∗∗∗∗∗∗∗∗
\mathcal{C}C ... .. EQS OF MOTION IN synodical VARIABLES
C_C Y( ∗ ) POINT (Y( 1 ) ,Y ( 2 ) , . . . . Y( n ) )
C ... .. NEQ ... ... .. NUMBER OF FQUATIONS
C ... ... ... ... ... ... OUTPUT ... PARAMETERS:
C_{\text{SUSU}}(*) \text{SUSU} VECTOR FIELD
\overline{C}C∗∗∗∗∗∗∗∗∗∗∗∗∗∗∗∗∗∗∗∗∗∗∗∗∗∗∗∗∗∗∗∗∗∗∗∗∗∗∗∗∗∗∗∗∗∗∗∗∗∗∗∗∗∗∗∗∗∗∗∗∗∗∗∗∗∗∗∗∗∗∗∗∗∗∗∗∗∗
s = su broutine s field (xmu, t, x, neq, f)
i = i m p licit i = real *8 (a-h, o-z)
\lnot \lnot \lnot dimension \lnotx(neq), f(neq)
c
umu=1.d0−xmu
\lceil \log n \rceil - \log n d1=x(1) − xmu
```

```
d2=x(1)+umurac{1}{2}r 12=d1∗d1+x (2)*x (2)
rac{1}{2}r 22=d2∗d2+x (2) * x (2)
rac{1}{\sqrt{1-\frac{1}{c^2}}} r 0=dsqrt (r 12)
r = -r1 = ds qrt (r22)r 0 3 2=r 1 2 ∗ r 0
r 1 3 2=r 2 2 ∗ r 1
\text{r} = \text{r} \cdot \text{r} \cdot 052 = \text{r} \cdot 12 \cdot \text{r} \cdot 032r 1 5 2=r 2 2 ∗ r 1 3 2
c1=−umu/ r032−xmu/ r 1 3 2
c2 = 3.d0∗umu/r052c 3 = 3.d0∗xmu/ r 152
\frac{1}{2} - \frac{1}{2} - \frac{1}{2} - \frac{1}{2} - \frac{1}{2} + \frac{1}{2} + \frac{1}{2} + \frac{1}{2} + \frac{1}{2} + \frac{1}{2} + \frac{1}{2} + \frac{1}{2} + \frac{1}{2} + \frac{1}{2} + \frac{1}{2} + \frac{1}{2} + \frac{1}{2} + \frac{1}{2} + \frac{\text{SOLUTION} = \text{Solution} = \text{Solution} = \text{Solution} = (2) * (1 \cdot 10 - (\text{umu}/r032) - (\text{mmu}/r132))omexx=c1+c2 ∗d1∗d1+c3 ∗d2∗d2+1.d0
omexy=c2 ∗d1∗x (2)+ c3 ∗d2∗x ( 2 )
\text{conver} = \text{coneyy}=c1+(c2+c3) * x(2) * x(2)+1.d0\lim_{n \to \infty} f(1) = x(3)\ln 2 = \ln f(2) = x(4)f(3)=2.*x(4)+\text{ones}\ldots\ldots\ldots f (4) = −2.*x(3) + omey
dddddreturn
budded
c *********** Jacobi–Matrix of x
s = s = su broutine JacobiMatrix(n, x, xmu, A)i = i m p licit i = real *8 (a-h, o-z)
\lrcorner \lrcorner dimension \lrcornerx(n), A(n, n)
c
umu=1.d0−xmu
\lceil \ln 1 \rceil - \ln 1 = x(1) - xd2=x(1)+umurac{1}{2}r 12=d1∗d1+x (2)*x (2)
rac{1}{2}r 22=d2∗d2+x (2) * x (2)
r = -r0 = ds q r t (r12)
r = -r1 = ds qrt (r22)r 0 3 2=r 1 2 ∗ r 0
r 1 3 2=r 2 2 ∗ r 1
\text{r} = \text{r} \cdot \text{r} \cdot 052 = \text{r} \cdot 12 \cdot \text{r} \cdot 032r 1 5 2=r 2 2 ∗ r 1 3 2
c1=−umu/ r032−xmu/ r 1 3 2
c2 = 3.d0∗umu/r052
```

```
\frac{1}{2} = \frac{1}{2} = \frac{1}{2} = \frac{3}{4} = \frac{3}{4} = \frac{1}{2} + \frac{1}{2} + \frac{1}{2} + \frac{1}{2} + \frac{1}{2} + \frac{1}{2} + \frac{1}{2} + \frac{1}{2} + \frac{1}{2} + \frac{1}{2} + \frac{1}{2} + \frac{1}{2} + \frac{1}{2} + \frac{1\frac{1}{2} = \frac{1}{2} = \frac{1}{2} = \frac{1}{2} = \frac{1}{2} = \frac{1}{2} = \frac{1}{2} = \frac{1}{2} = \frac{1}{2} = \frac{1}{2} = \frac{1}{2} = \frac{1}{2} = \frac{1}{2} = \frac{1}{2} = \frac{1}{2} = \frac{1}{2} = \frac{1}{2} = \frac{1}{2} = \frac{1\text{L}\texttt{________:} \texttt{________:} \texttt{0} \texttt{m} \texttt{ex} \texttt{x} \texttt{=} \texttt{c} \texttt{1} + \texttt{c} \texttt{2} * \texttt{d} \texttt{1} + \texttt{c} \texttt{3} * \texttt{d} \texttt{2} * \texttt{d} \texttt{2} + \texttt{1} \texttt{.d} \texttt{0}\text{Lipm} = \text{Im}(\text{exp}(2 * d1 * x(2) + c3 * d2 * x(2)))\text{Lipm} = \text{Im}(\text{exp}(z) - \text{Im}(z)) + \text{Im}(z) + \text{Im}(z) + 1.00\ldots \ldots \ldots A(1,1)=0\ldots \ldots \ldots A(1,2)=0\ldots \ldots \ldots A(1,3)=1------A(1,4)=0\ldots \ldots \ldots A(2,1)=0\ldots \ldots \ldots A(2,2)=0\ldots \ldots \ldots A(2,3)=0\ldots \ldots \ldots A(2,4)=0\Box\Box\BoxA(3,1)=\angleomexx
\ldots \ldots \ldots A(3,2) = \text{omexy}\ldots \ldots \ldots A(3,3)=0\ldots \ldots \ldots A(3,4)=2\lrcorner\lrcorner\lrcorner\lrcorner\lrcorner\lrcorner\lrcorner\lrcorner\lrcorner\lrcorner\lrcorner\Box\Box\BoxA(4,2)=omeyy
\ldots \ldots \ldots A(4,3) = -2\ldots \ldots \ldots A(4,4)=0doddoreturn
Buddend
```
a)  $\overline{2}$ 

 $x13 = 1.0416089091893053$ 

 $Cl3 = 3.1895781531155980$ 

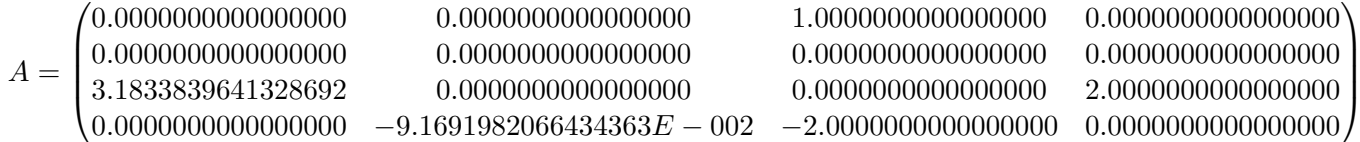

$$
3 \quad b)
$$

For idir  $= 1$ :

$$
\lambda_1 = -0.5016
$$

$$
v_1 = (-0.2894, -0.8457, 0.1452, 0.4242)
$$

For idir  $=\mbox{-} 1$ 

 $\lambda_2=0.5016$ 

$$
v_2 = (-0.2894, 0.8457, -0.1452, 0.4242)
$$

## ncrossing  $= 1$ , iregion  $= 1$ , idir  $= 1$  $3.1$

 $x_{final} = (-0.58927579507814054, -3.3113893342737215E - 016, -0.48044497057252672, -0.52147348957941964, -0.52147348957941964, -0.52147348957941964, -0.52147348957941964, -0.52147348957941964, -0.52147348957941964, -0.52147348957941964,$ 

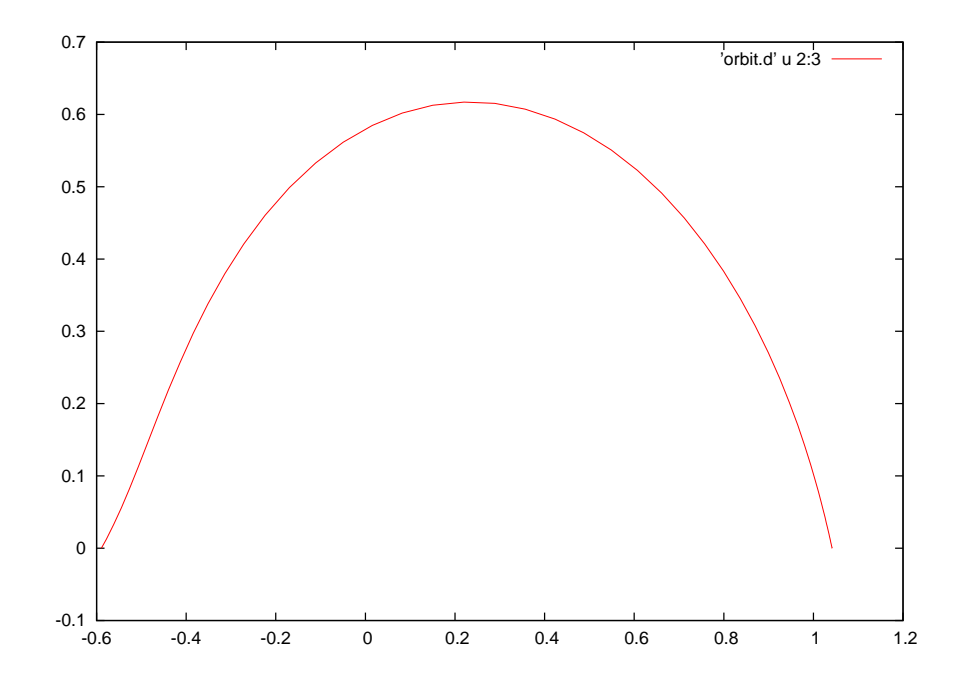

## **3.2** ncrossing  $= 1$ , iregion  $= 1$ , idir  $= -1$

*xinit* = (1*.*0416086197892940*,* −8*.*4570002555847169*E*−007*,* 1*.*4519999921321868*E*−007*,* 4*.*2419999837875363*E*−007)

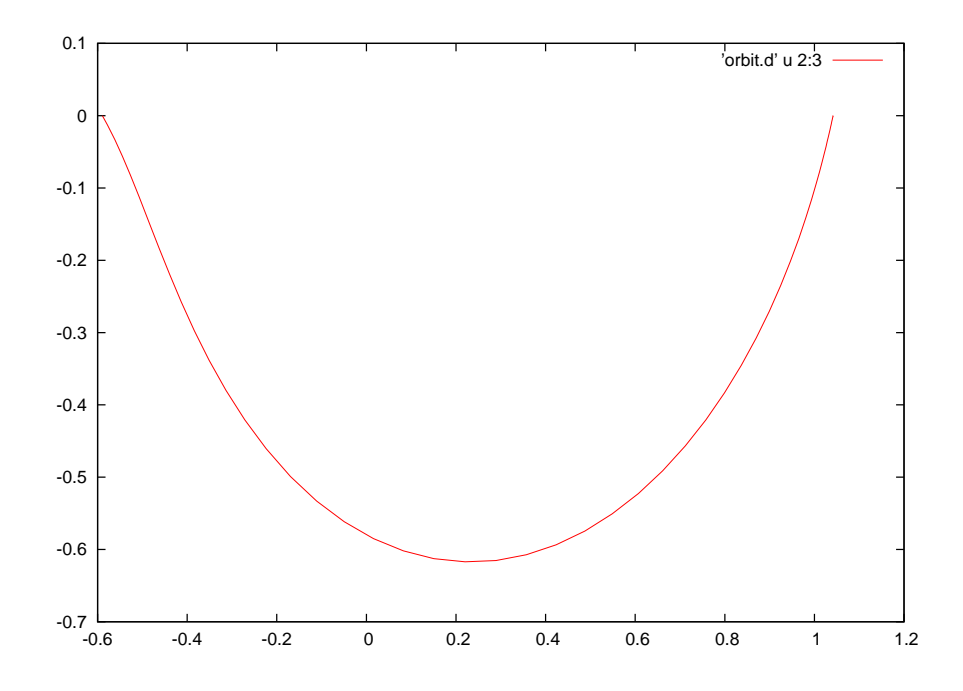

*xf inal* = (−0*.*58927579507814276*,* 7*.*2191906222848855*E*−016*,* 0*.*48044497057253011*,* −0*.*52147348957941553)

3.3 ncrossing  $= 1$ , iregion  $= -1$ , idir  $= 1$ *xinit* = (1*.*0416086197892940*,* −8*.*4570002555847169*E*−007*,* 1*.*4519999921321868*E*−007*,* −4*.*2419999837875363*E*−007)

*xf inal* = (−1*.*9309863889976497*,* 3*.*4228581677494186*E*−015*,* −4*.*4509982786329026*E*−002*,* 1*.*3066778449755705)

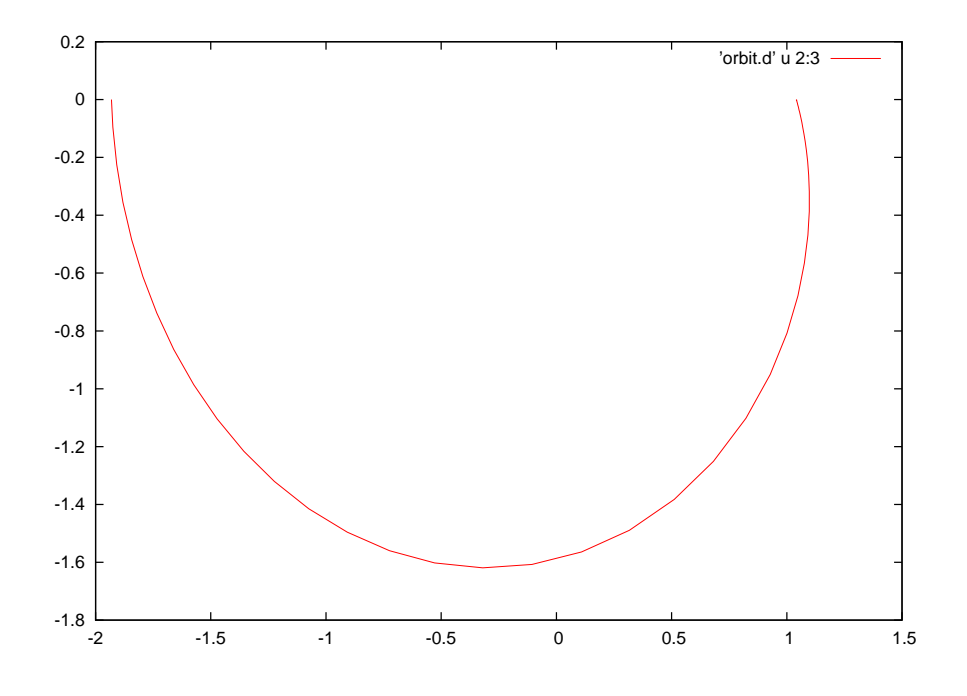

3.4 ncrossing = 1, irrgion = -1, idir = -1  $x_{init} = (1.0416086197892940, 8.4570002555847169E-007, -1.4519999921321868E-007, -4.24199998378753632, -1.251999992132186E-007, -4.25199998258753632, -1.2519999925258E-007, -4.2519999825852, -1.2519999825852, -1.2519999925258, -1.251$ 

 $x_{final}=(-1.9309863889976489,-3.1732117345874358E-015,4.4509982786328686E-002,1.3066778449755694,\\$ 

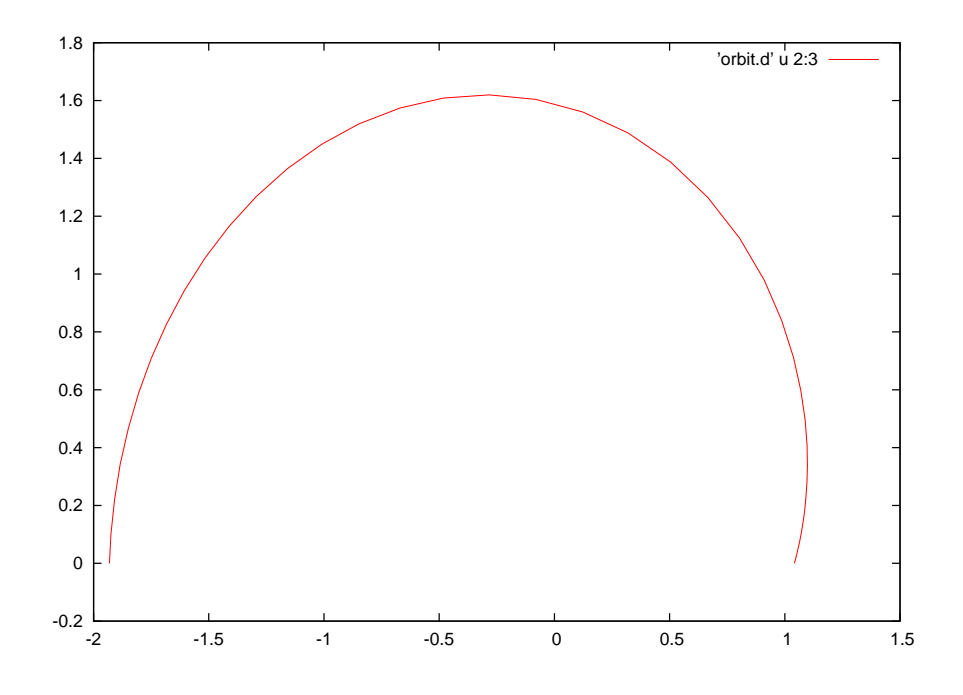

3.5 ncrossing  $= 2$ , iregion  $= -1$ , idir  $= 1$ 

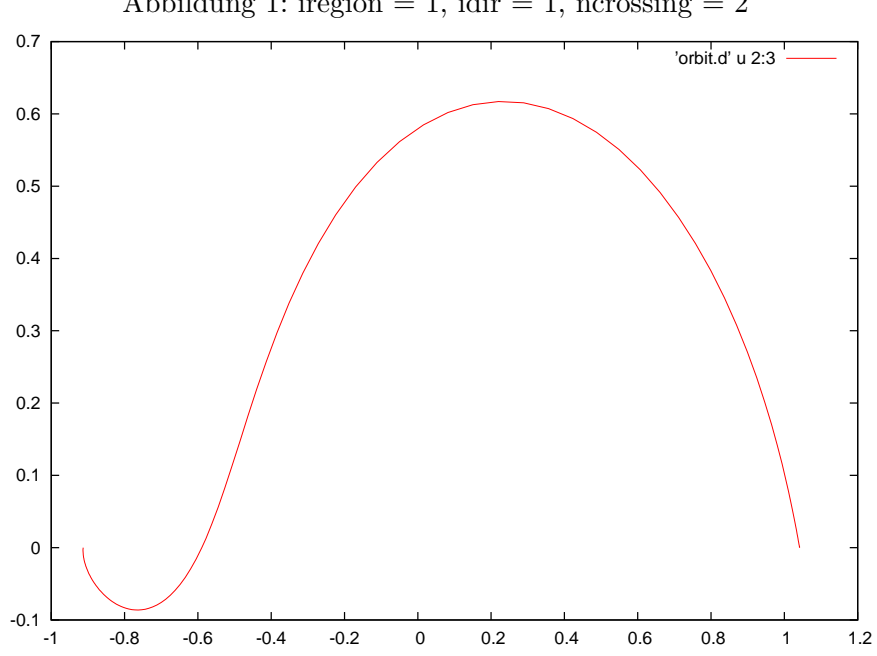

Abbildung 1: iregion = 1, idir = 1, ncrossing =  $2$ 

## 3.6 ncrossing  $= 2$ , iregion  $= 1$ , idir  $= -1$

*xinit* = (1*.*0416086197892940*,* −8*.*4570002555847169*E*−007*,* 1*.*4519999921321868*E*−007*,* 4*.*2419999837875363*E*−007)

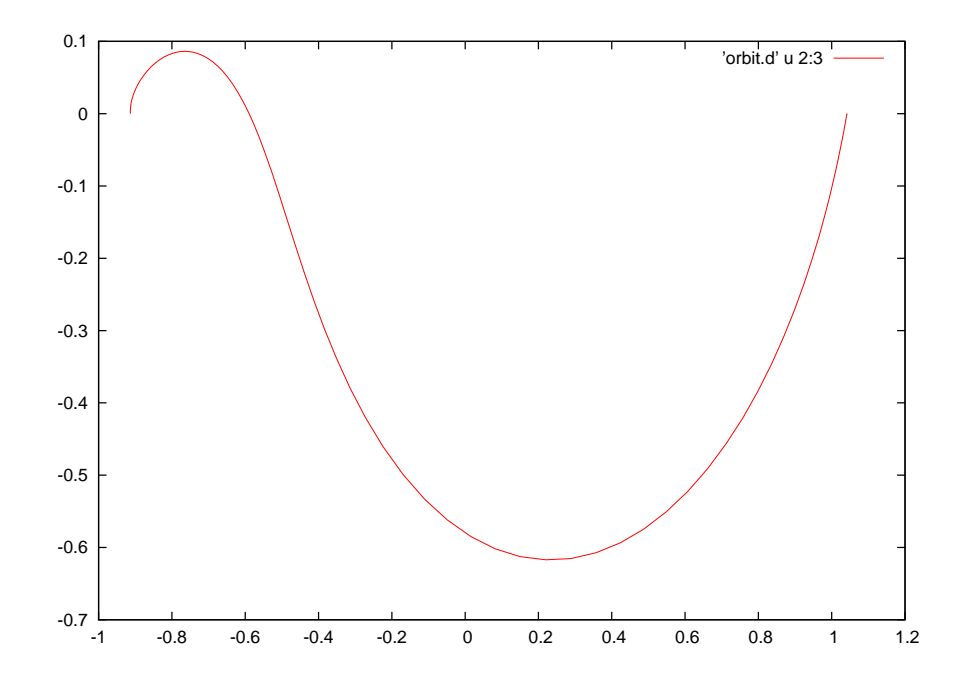

*xf inal* = (−0*.*913022373485010923*.*2618286945488629*E*−014−0*.*527569447763149963*.*8197833807735542)

**3.7** ncrossing  $= 2$ , iregion  $= -1$ , idir  $= 1$ *xinit* = (1*.*0416086197892940*,* −8*.*4570002555847169*E*−007*,* 1*.*4519999921321868*E*−007*,* −4*.*2419999837875363*E*−007)

*xf inal* = (1*.*3278684162625420*,* 1*.*1778250122459057*E*−015*,* −0*.*20828628078659464*,* −0*.*41952382597430521)

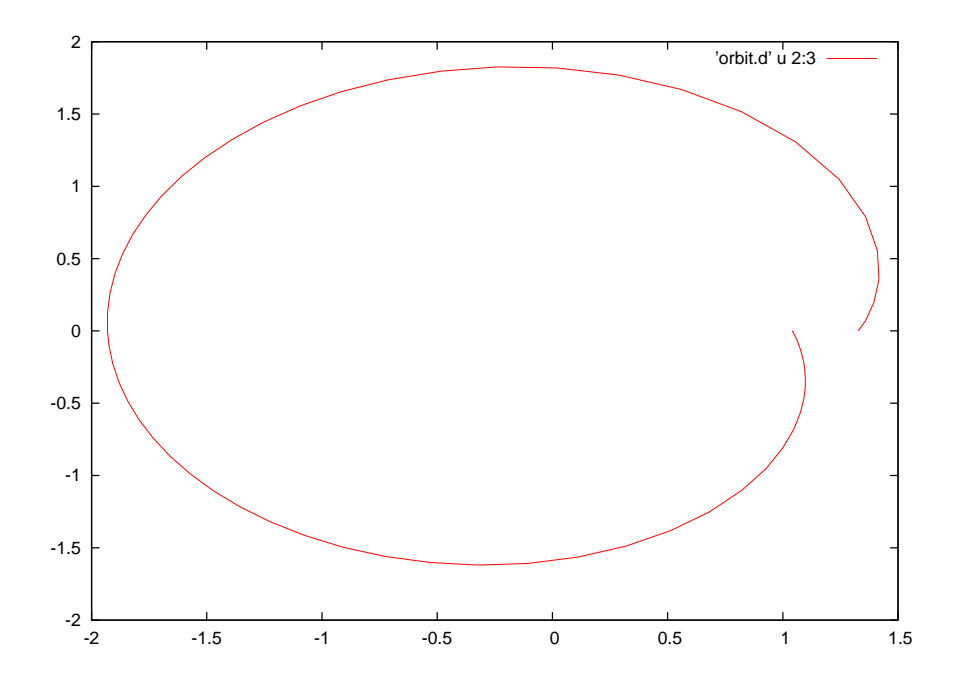

 $3.8\phantom{0}$  $ncrossing = 2$ ,  $iregion = -1$ ,  $idir = -1$  $x_{init} = (1.0416086197892940, 8.4570002555847169E-007, -1.4519999921321868E-007, -4.24199998378753632, -1.251999982132186E-007, -4.251999982132186E-007, -4.25199998213218E-007, -4.25199998213218E-007, -4.25199998213218E-007, -4.2519$ 

 $x_{final} = (1.3278684162625227, 1.2336957766279402E - 015, 0.20828628078659864, -0.41952382597427490)$ 

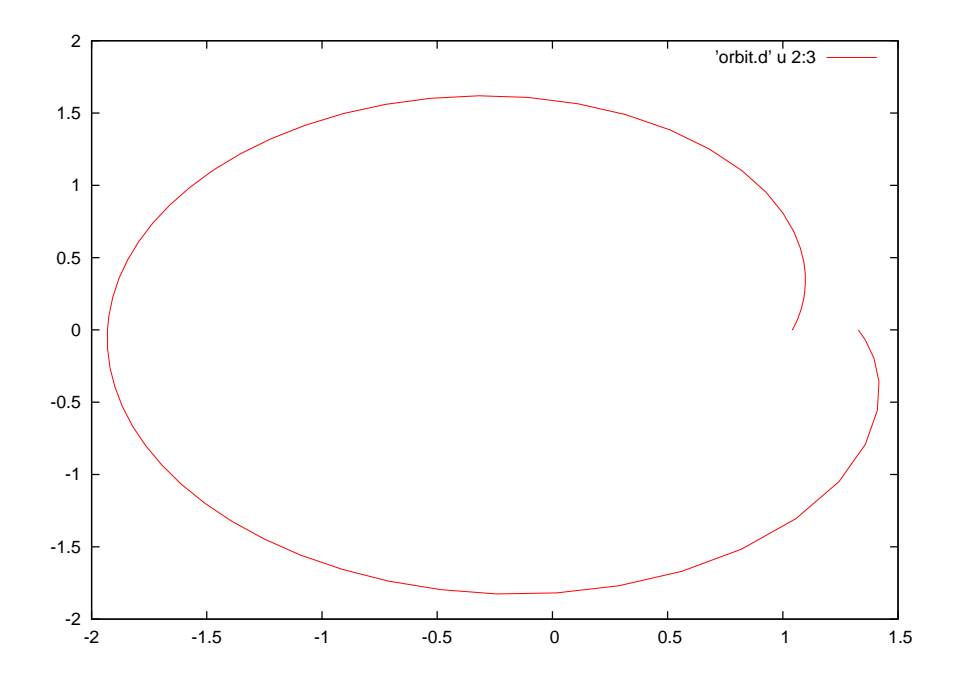

 $3.9$ ncrossing = 3, iregion = 1, idir = 1 

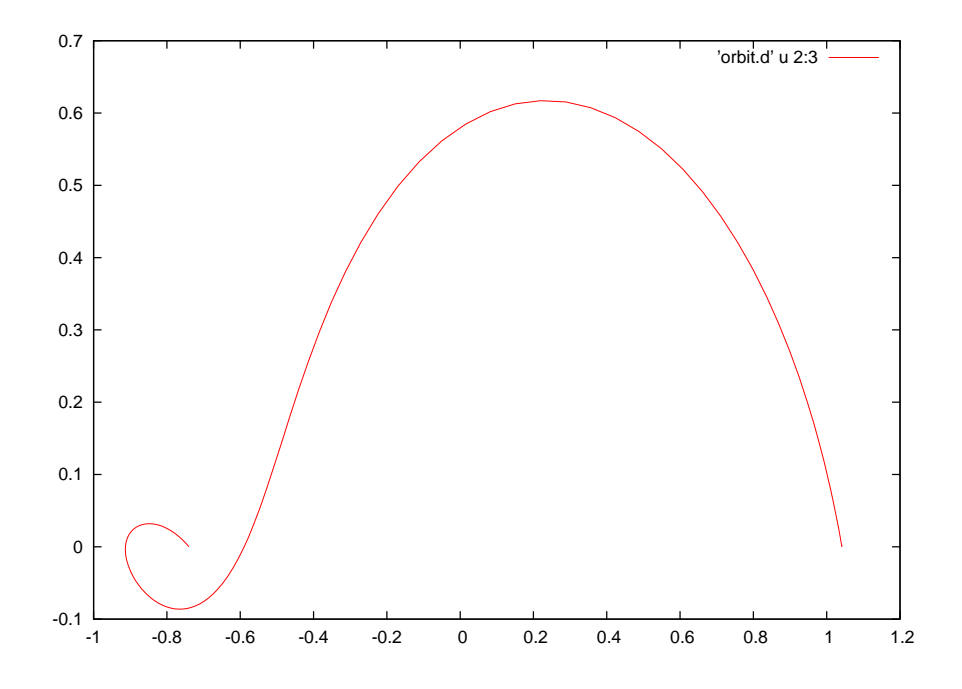

3.10 ncrossing = 3, iregion = 1, idir = -1 

 $x_{final}=(-0.73983563139677788, 2.0274205879574222E-015, -0.78432829518597946, -0.47392138431727626)$ 

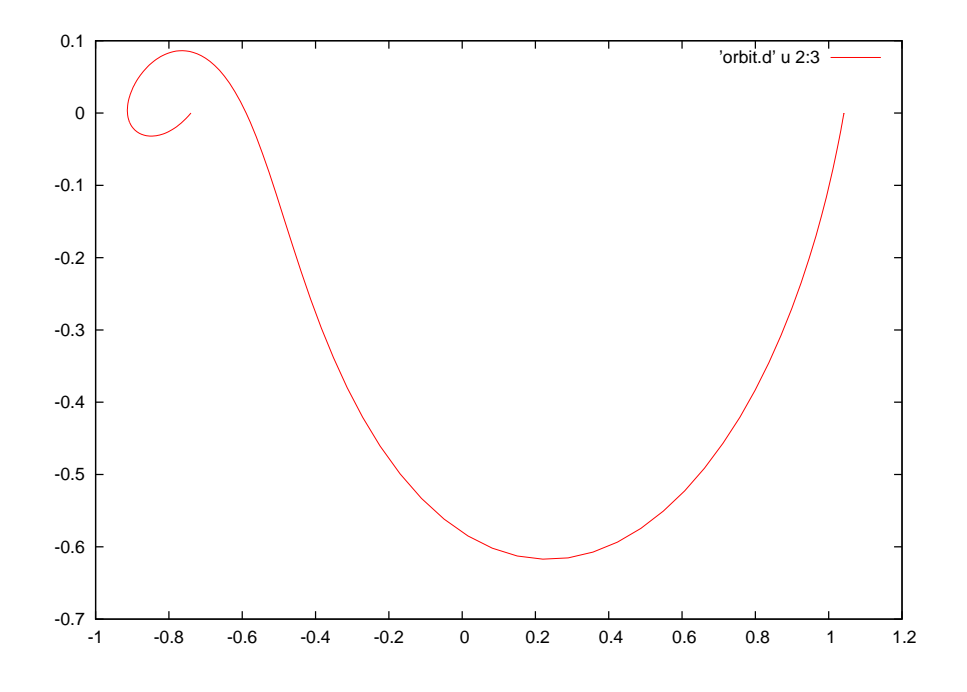

3.11 ncrossing  $= 3$ , iregion  $= -1$ , idir  $= 1$  $x_{init} = (1.0416086197892940, -8.4570002555847169E - 007, 1.4519999921321868E - 007, -4.24199998378753635,$ 

 $x_{final} = (-2.3776891788032488, -1.6790423540189206E - 015, -0.12845655294865468, 1.8436801322508460)$ 

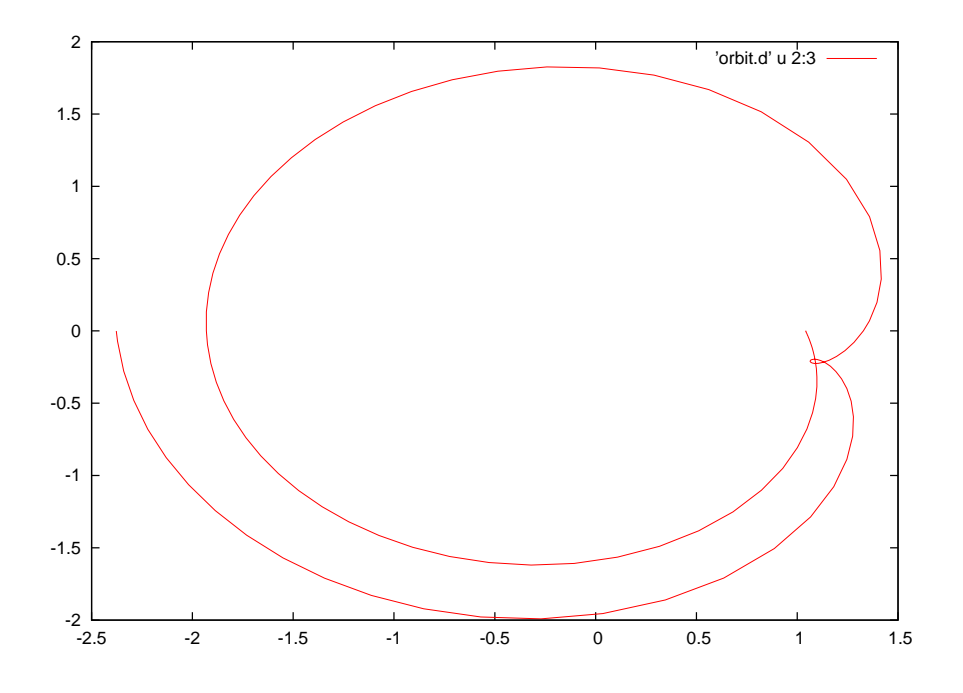

 $3.12$ ncrossing  $= 3$ , iregion  $= -1$ , idir  $= -1$  $x_{init} = (1.0416086197892940, 8.4570002555847169E-007, -1.4519999921321868E-007, -4.24199998378753632, -1.251999992132186E-007, -4.25199998258753632, -1.2519999925258E-007, -4.2519999825852, -1.2519999825852, -1.2519999925258, -1.251$ 

 $x_{final}=(-1.9309863889976489,-3.1732117345874358E-015,4.4509982786328686E-002,1.3066778449755694,\\$ 

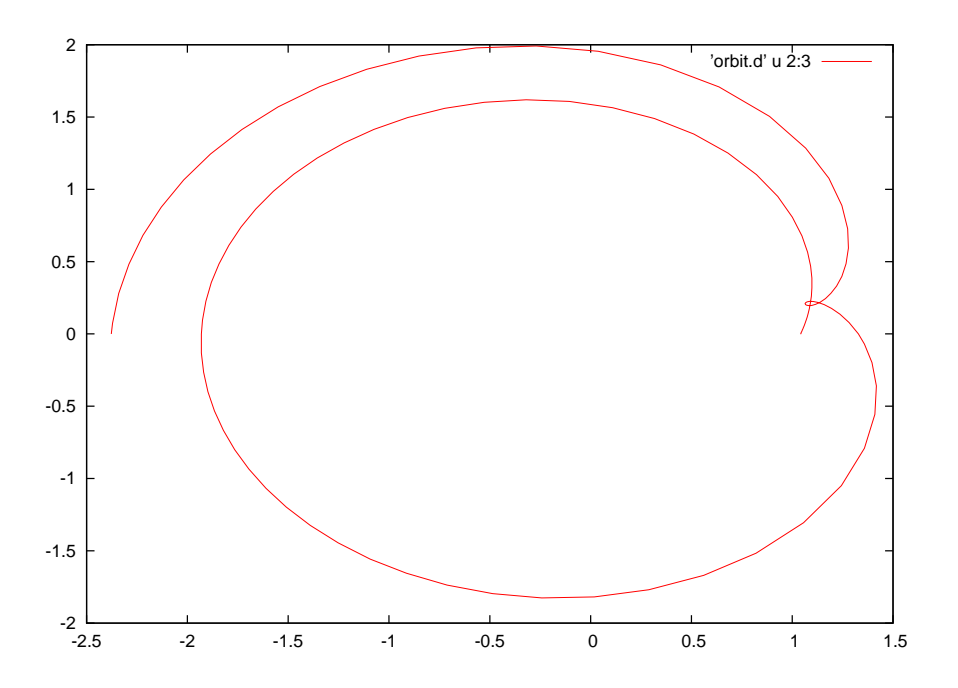